## realme\_Note 50 Wi-Fi 通話(Wi-Fi Calling)

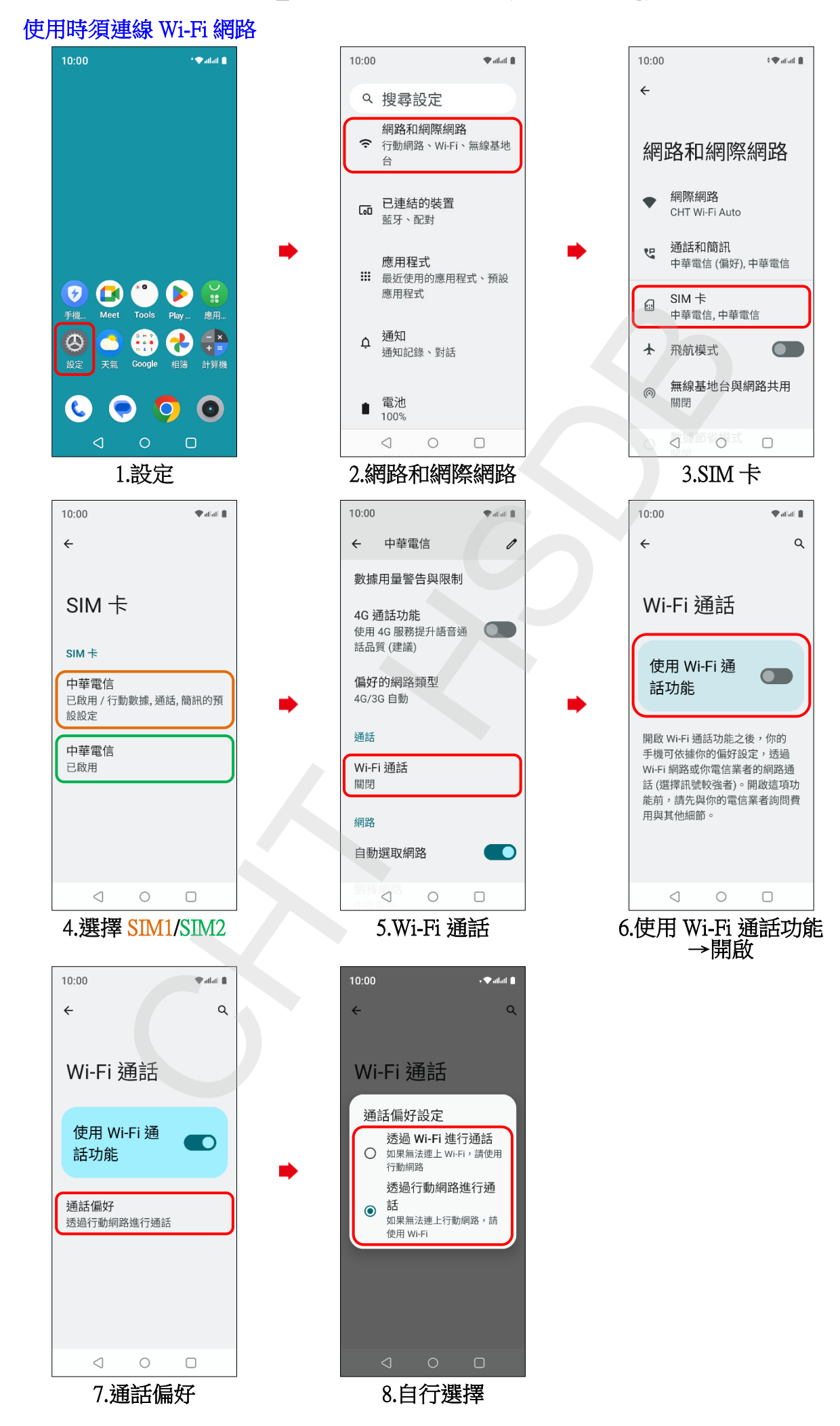